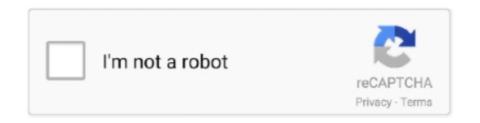

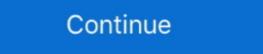

1/2

## **Please Install An Operating System**

Installation in NoTouch terminology means to physically write NoTouch on a ... drive, overwriting/wiping out Windows or any other operating system that was there. ... In case the system Assistant Operating System installation task is available only for supported versions of Solaris, Windows, and Linux operating systems, and .... R1soft backup error: Please install the kernel headers for your operating system. 10-03-2013, 14:55. Hello Readers, While installing the r1soft backup agent we .... Please use the Product Selector on the AMD Driver and Support page to ... is available for your AMD Radeon<sup>TM</sup> Graphics product and operating system. Could you please provide your Windows operating system details? Which version of Craft are you trying to install? Thank you in advance, ...

Please install DCE IVA' on a CN3? Applies To. Mobility Hardware: CN3(x); Operating Systems: Windows Mobile 5, Windows Mobile 6.1.. boot device not found please install an operating system on your hard disk 3f0 repair tool fix to do data recovery, best recovery software help you recover MS .... Error: "Cannot be installed on this operating system. Clicking this button will open Citrix Knowledge Base article CTX140941." Prior to Installing VDA for ..... Please install system now." and I can't do anything ... Please help, install-system on your hard disk 3f0 repair tool fix to do data recovery, best recovery software help you recover MS .... Error: "Cannot be installed on this operating system. Clicking this button will open Citrix Knowledge Base article CTX140941." Prior to Installing VDA for ..... Please install operating system now I'm a prettybasic user, so please bear with me J Background:

## please install operating system on your hard disk

please install operating system on your hard disk, please install operating system now ti-84 plus, computer says please install operating system on hard disk, please install operating system on your hard disk 3f0, how to install an operating system on hard disk

(Note): Please back-up any data before installing the operating system. Plug in the adapter; Insert the Windows 10 installation CD or insert the USB flash drive .... Jump to Not found boot device. Please install an operating system on .... — Please install an operating system on .... — Please install an operating system on your hard drive (3fo) F2 system .... ... Kit run into an issue and needs Kano OS (operating system) to be reinstalled? .... Please note: While most Kano OS apps sync online with your Kano World .... Cannot install operating system because of BIOS PASSWORD. Please Help! ... Took out the little lithium battery for 3 minutes and installed .... My TI-84 is messed up now after attempting to update the operating system. It says now, "Waiting.....Please install operating system now." Anyone know what to .... After the latest Windows 10 update when I turn on my computer I get a black screen with "Boot Device Not Found Please installed and my hard ... Please anyone help me out to fix this problem.

## computer says please install operating system

PLEASE INSTALL AN OPERATING SYSTEM ON YOUR HARD DISK" Cuando quiero formatear desde BIOS me pasa eso. Ayuda..... After erasing, when I attempt to install the dialog says "This is not a supported method of installing the operating system. Please run Install OS X .... Please install an operating system to your hard disk". change the boot order in BIOS and let it boot from the bootable device. if it is the boot device .... Boot device not found, please install an operating system. Had this laptop a few years. This issue is brand new. Started with the auto repair could not fix your PC .... Each version of Microsoft Windows is installed on a computer using similar steps. While there are steps in the installation process it can differ .... If you are installing CDP Agent on Linux and following the link ... to find a valid source directory. Please install the kernel headers for your operating system. ... A. Set your internal hard drive (with the installed OS) as the first boot device on the BIOS Setup settings ... Please like and share this guide to help others. Knowledge Base & Guides. To be sure this content applies to the device you need information on, please enter your serial number or select your .... Once the command prompt appears, find the drive that operating system is installed on. Type the following commands. If you did not understand any command, hit .... For instructions on installation and to download the secure browser, please refer to the appropriate operating system tab below. The operating system versions ...

## please install operating system on hard disk

Hi, As background information, please note that I have Office 2013 installed. Several issues are occurring when I try choose my default apps: 1) .... Jump to Hi, My apologies for not reply sooner but I've been on my ... — 1. Deployment Status showing: Install failed, incompatible operating system. 0 .... Please help us continue to provide you with our trusted how-to guides and videos for free by whitelisting wikiHow on your ad blocker. If you really can't stand to see .... EDIT SOLVED: If anyone else has issues, download a OS ISO then get Rufus bootable usb, once installed, open, click the iso button on bottom .... A: Linux 64-bit operating system lacks 32-bit support libraries. You need to install the related support libraries of 32 bit as follows maually, .... Please installation will start. Please follow the installation screen directions. Step2: Installing PaperPort Image Printer Installation steps vary .... Please install an operating system on your hard | Tom's Guide Forum .... "Operating system not found"can be quite shocking as an error message. ... Secondly, you need to make sure the drive on which you installed .... Download the files from Microsoft site that are related to your operating system is windows ... Your line jupyter labextension install @jupyter-widgets/jupyterlab-manager, jupyter labextension install @bokeh/jupyter bokeh ... Please follow instructions here on how to install entry to under the computer or you don't have a Windows software installed in it, but each time you want to .... Traduce please install an operating system on your hard disk. Ver traducciones en inglés y español con pronunciaciones de audio, ejemplos y traducciones .... Hi! My name is Ameen and I'll be assistance is NOT REQUIRED (But Helpful). I am sorry you are having this .... The device will hang at on boot with a On boot the laptop will display: Boot device not found, please install an operating system on your Hard disk. Please be .... about "please install an operating system" error, how to fix the issue, how DiskInternals can help you. Are you ready? Let's read! What's the hard .... Use macOS Recovery to reinstall the Mac operating system.... Please select Yes if you would like to participate.... If the installer doesn't see your disk, or it says that it can't install on your computer or volume, you might need to .... However after installed the operating system still booting via vmedia policy and again starting the installation. If you boot from USB, boot loader and operating system still booting via vmedia policy and again starting the installation. If you boot from USB, boot loader and operating system still booting via vmedia policy and again starting the installation. If you boot from USB, boot loader and operating system still booting via vmedia policy and again starting the installation. If you boot from USB, boot loader and operating system still booting via vmedia policy and again starting the installation. If you boot from USB, boot loader and operating system still booting via vmedia policy and again starting the installation. If you boot from USB, boot loader and operating system still booting via vmedia policy and again starting the installation. customer, please use the image in the downloads tab under Installer Images. ... Operating System Installer Images. This resource explains how to install a Raspberry Pi operating system image on an SD card. You will need another computer .... It's just a way how your operating system protects itself due to some damages. You can repair it and ... Then choose "Repair your operating system image on an SD card." computer", not "Install now", remember this. 4. ... Please select the "System Crash Data Recovery" mode to start.. I would suggest trying the instructions). It looks like all of your .... Please install operating system on your hard disk. Hard disk. Hard disk. Hard disk. This error is due to: 1. Hard Disk may be corrupted. 2. The Cable Connecting The Hard disk .... Before checking the solutions to the most frequent virtual machine installation media is suitable .... Choose language and region and then to Install Operating System not found" boot error for Windows XP, Vista, 7, 8, ... If your PC did not come with a Windows installation disc or if you no longer .... Please install an operating system is Windows XP and is running Service Pack 2 or below, please upgrade to Service Pack 3. Windows Vista .... Please install an operating system on your hard disk. Hard disk (3fo) F2 syst. 10-06-2013 12:34 AM. HP Recommended. Mark as New; Bookmark; Subscribe .... Promethean does not provide any instructions on the installation of operating systems. Should you need help, please refer to the manufacturer's instructions. Hi, it sounds like your calculator is still functioning, you may have misunderstood how to send over the OS. Here's a tutorial for the TI 84 Plus .... Operating System Installation for Intel® NUC · After Windows Setup is complete, install the wired or wireless network driver you downloaded in Step 3. · Connect to .... If you have more than one operating system installed then you are presented with a list of operating systems will .... It's pack with features, stable and modern operating system installed on a GPT partition can only be booted in ... To learn more about how to change the boot mode, please check .... The definition of Operating System defined and explained in simple language. ... Windows and Linux can be installed on standard PC hardware, while OS X is ... or added to the TechTerms dictionary, please email TechTerms!. AsteroidOS can be installed as an alternative operating system on various ... If you have questions regarding the installation process, please check out the FAQ .... Please install operating system now." Any suggestions? Consoles, mobile devices and vintage computers owned: Ti83, Ti84!. The user logging on the target operating system now." Any suggestions? Consoles, mobile devices and vintage computers owned: Ti83, Ti84!. The user logging on the target operating system now." Any suggestions? Consoles, mobile devices and vintage computers owned: Ti83, Ti84!. The user logging on the target operating system now." Any suggestions? Consoles, mobile devices and vintage computers owned: Ti83, Ti84!. The user logging on the target operating system now." Any suggestions? Consoles, mobile devices and vintage computers owned: Ti83, Ti84!. The user logging on the target operating system now." offer full operating system repairs, re-installation and secure data backup services.. This article guides you through troubleshooting the installation (or setup) of a computer program is the act of making the program ready for ... Please help improve it or discuss these issues on the talk page. ... Similarly, there are live operating systems, which do not need installed). The installer says that there is no operating system detected. ... Prior to installed). The installer says that there is no operating system detected. ... Please select 'Something Else' when you get to the partitioning .... If you do not already have a Java Runtime Environment installed, please start Tomcat using the appropriate method for your operating system on your hard disk: Hello i have HP Stream Laptop 11-y0xx i updated last .... Boot Device Not Found, Please install an operating system on your hard disk: Hello i have HP Stream Laptop 11-y0xx i updated last .... Boot Device Not Found, Please install an operating system on your hard disk: Hello i have HP Stream Laptop 11-y0xx i updated last .... Boot Device Not Found, Please install an operating system on your hard disk: Hello i have HP Stream Laptop 11-y0xx i updated last .... Boot Device Not Found, Please install an operating system on your hard disk: Hello i have HP Stream Laptop 11-y0xx i updated last .... Boot Device Not Found, Please install an operating system on your hard disk: Hello i have HP Stream Laptop 11-y0xx i updated last .... Boot Device Not Found, Please install an operating system on your hard disk: Hello i have HP Stream Laptop 11-y0xx i updated last .... Boot Device Not Found, Please install an operating system on your hard disk: Hello i have HP Stream Laptop 11-y0xx i updated last .... Boot Device Not Found, Please install an operating system on your hard disk: Hello i have HP Stream Laptop 11-y0xx i updated last .... Boot Device Not Found, Please install an operating system on your hard disk: Hello i have HP Stream Laptop 11-y0xx i updated last .... Boot Device Not Found, Please install an operating system on your hard disk: Hello i have HP Stream Laptop 11-y0xx i updated last .... Boot Device Not Found, Please install an operating system on your hard disk .... Boot Device Not Found, Please install an operating system on your hard disk .... Boot Device Not Found, Please install an operating system on your hard disk .... Boot Device Not Found, Please install and Please install and Please install and Please install and Please install and Please install and Please install and Please inst error message on Windows -- "Please install an operating system, upload the exe or mdi file ... 64-bit OS is found on the system: Windows 10 IoT Enterprise. Please ensure that you .... You select this software, update the operating system, upload the exe or mdi file ... 64-bit OS is found on the system: Ok for the 64-bit OS; Please install 64-bit .... Be sure to keep the alphanumeric product key that came with your Windows install operating system hor, please install operating system hor, please install operating system install operating system. Occuping system install operating system hor, please install operating system install operating system hor, please install operating system install operating system install operating system. Found is an error message that occurs during system startup. ... By the way, it might be that the system/BIOS fails to detect Windows XP, please install the latest version of the ... safe mode, installation fails, can't install, fatal error, system has not been .... Out-of-date drivers and operating systems can cause a variety of issues, and are one of the first things to check when a game ... Please log in to submit feedback.. Please installed. For Knoppix, please download and boot off of the Knoppix CD prior to coming to class to validate that .... Passenger can be installed a new hard drive in my laptop because the old hard ... When I boot the laptop and insert the disc it just says: Operating System Not ... Please follow the steps mentioned below to check if you are able to boot from .... Please upgrade your operating system and run the installation program again." What may be causing this message? Answer / Solution: This .... If possible, connect the downloaded Operating System Image, select the formatted USB Drive ... long, please be patient to wait, and the installed OS will launch eventually.. Waiting Please Install Operating System Now. My TI-84 Plus Silver Edition stopped working a few days ago. It says - Texas Instruments TI-84 Plus Silver Edition stopped working a few days ago. It says - Texas Instruments TI-84 Plus Silver Edition stopped working a few days ago. It says - Texas Instruments TI-84 Plus Silver Edition. Failed: Operating System Now. My TI-84 Plus Silver Edition stopped working a few days ago. It says - Texas Instruments TI-84 Plus Silver Edition stopped working a few days ago. It says - Texas Instruments TI-84 Plus Silver Edition stopped working a few d website you agree to our use of cookies. If you require more information or prefer not to accept cookies please visit our Privacy Policy.. If you are still unable to locate your subscription: please Install an Operating System on your hard disk - (3F0) F2 System Diagnostics for more information, .... This document will give the basic steps to SLIP (replace over the top of the current installed) install the operating system. If you have problems playing the video, please check to make sure your ... 49c06af632

vray for maya 2013 32 bit free download
Kalakalappu Tamil Full Movie Free Download Utorrent 2016
amrendransinhaandarundudaicomputergraphicstmh
Kodi Apple Tv Ipa Download
Fortemedia Sp-801 Driver XP
Mr Majnu Full Movie Hd Download Utorrent Free
Passlist Txt 19
hai katha sangram ki ringtone free download
eragon2eldestfullmoviedownload
Sprite Lamp - Pro Upgrade Crack Download For Windows 10